# Discussion #2

Harishankar Vishwanathan

### Overview

- Setup a Programming Environment
- HW2 Overview
- Exec
- Pipes

# Programming Environments

- Passwordless SSH setup
	- [https://medium.com/@jakewies/accessing-remote-machines-using-ssh-](https://medium.com/@jakewies/accessing-remote-machines-using-ssh-55a0fdf5e9d8)55a0fdf5e9d8
- VS Code
	- [Remote Development extension](https://marketplace.visualstudio.com/items?itemName=ms-vscode-remote.vscode-remote-extensionpack)
- Other options:
	- If you are on linux use something like ssh-fs to mount a remote directory to a local path. Then use your favourite text editor.
	- Vim on the server.

## HW2 overview

• [https://www.ics.uci.edu/~aburtsev/238P/hw/hw2-shell/hw2](https://www.ics.uci.edu/~aburtsev/238P/hw/hw2-shell/hw2-shell.html) shell.html

#### Exec

- Replaces the calling process's memory with a new memory image loaded from a file stored in the file system.
- The file must have a particular format (ELF format), which specifies which part of the file holds instructions, which part is data, at which instruction to start, etc. xv6 uses the ELF format
- When exec succeeds, it does not return to the calling program; instead, the instructions loaded from the file start executing at the entry point declared in the ELF header

#### Exec

```
char *argv[3];
argv[0] = "echo";argv[1] = "hello";argv[2] = 0;exec("/bin/echo", argv);
printf("exec error\n");
```
## Pipes

- Classic Inter Process Communication mechanism in UNIX.
- Nothing but a buffer in kernel memory.
- Exposed to processes as a pair of file descriptors, one for reading and one for writing
- Writing data to one end makes it available for reading from the other end.

# Pipes

 $int p[2];$ char  $*argv[2]$ ;  $argv[0] = "wc";$  $argv[1] = 0;$  $pipe(p);$  $if(fork() == 0)$  {  $close(0);$  $dup(p[0])$ ;  $close(p[0])$ ;  $close(p[1])$ ; exec("/bin/wc", argv); } else  $\{$  $close(p[0])$ ;  $write(p[1], 'hello world\n', 12);$  $close(p[1])$ ; }

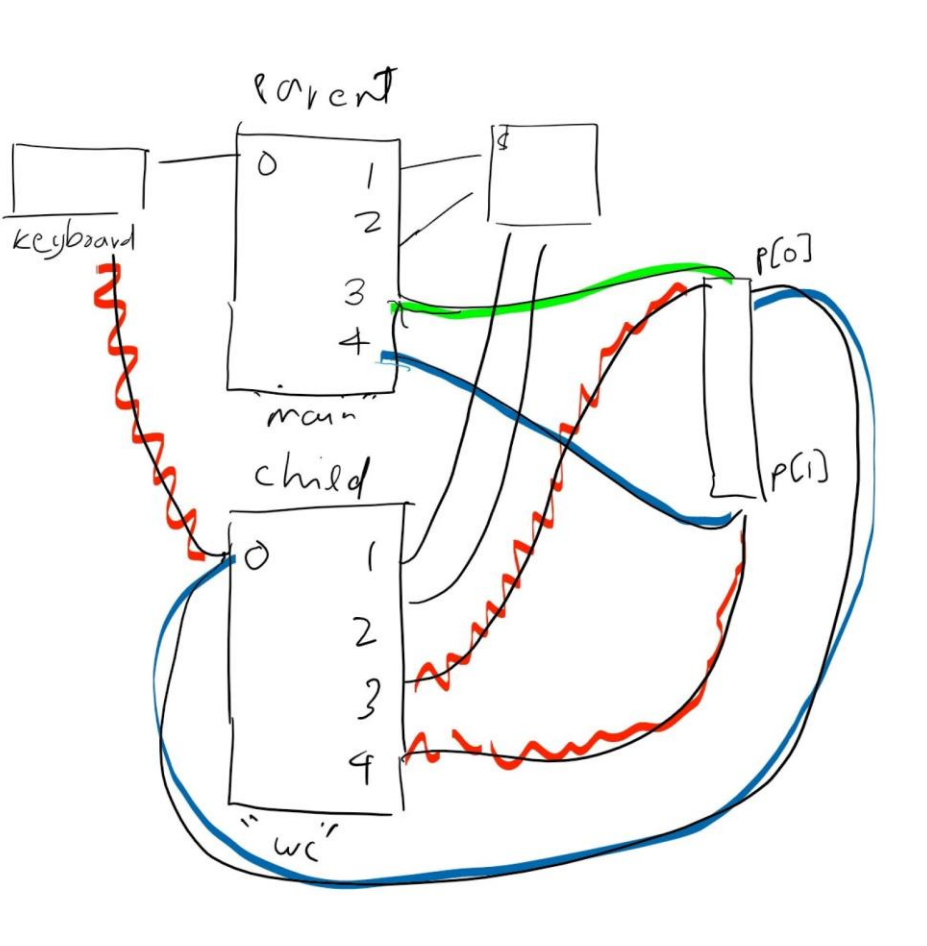